# **Factorisation d'une expression algébrique**

# **Table des matières**

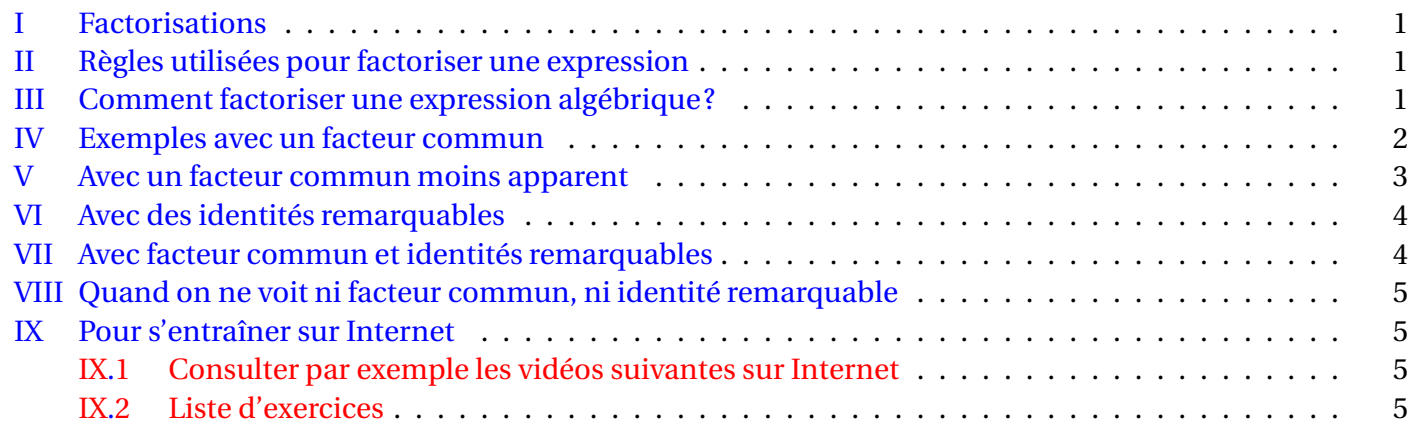

## <span id="page-0-0"></span>**I Factorisations**

## **Définition**

Factoriser une expression algébrique consiste à la transformer(lorsque c'est possible) pour qu'elle soit sous la forme d'un produit de facteurs le plus simples possibles.

**Remarque :** Toutes les expressions algébriques ne sont pas factorisables dans R.

**Exemple :**  $x^2 + 1$  ne peut pas se factoriser dans  $\mathbb{R}$ .

## <span id="page-0-1"></span>**II Règles utilisées pour factoriser une expression**

On utilise essentiellement ces cinq règles, dont les trois identités remarquables .

#### **Avec un facteur commun :**

•  $ab + ac = a(b + c)$ 

#### **Avec une identité remarquable :**

- $a^2 + 2ab + b^2 = (a+b)^2$
- $a^2 2ab + b^2 = (a b)^2$
- $a^2 b^2 = (a+b)(a-b) = (a-b)(a+b)$

•  $ab - ac = a(b - c)$ 

## <span id="page-0-2"></span>**III Comment factoriser une expression algébrique?**

# **Méthode**

- On recherche d'abord si l'expression a un facteur commun (évident ou pas) pour utiliser l'une des deux premières règles.
- S'il n'y pas de facteur commun, on essaye de voir si l'on peut appliquer une identité remarquable.
- Il peut y avoir les deux cas combinés.
- Dans des cas rares, il faut d'abord développer, simplifier, puis factoriser le résultat.

Les exemples qui suivent ont pour but de vous montrer les différents cas possibles. La liste n'est évidemment pas exhaustive; on ne devient « bon » dans les factorisations qu'en s'entraînant beaucoup.

### <span id="page-1-0"></span>**IV Exemples avec un facteur commun**

- 1)  $2xy + 3xz = x(2y + 3z)$
- 2)  $x^2 3x = x \times x 3x = \boxed{x(x-3)}$
- 3) **Factoriser**  $(2x+3)(5x+7)+(2x+3)(-2x+9)$ . On essaye de voir comment est constituée l'expression pour voir quelle règle l'on va utiliser.

 $(2x+3)$ | {z } *a*  $(5x+7)$  $\sum_{b}$  $+(2x+3)$ | {z } *a*  $(-2x+9)$  $\overline{c}$  $= ab + ac$  en posant :  $\sqrt{ }$ J  $\mathbf{I}$  $a = 2x + 3$  $b = 5x + 7$  $c = -2x + 9$  $= a(b+c)$ = (2*x* +3)[(5*x* +7)+(−2*x* +9)](en remplaçant a, b et c par leurs expressions)  $= (2x+3)(5x+7-2x+9)$  $=(2x+3)(3x+16)$ donc :  $(2x+3)(5x+7) + (2x+3)(-2x+9) = (2x+3)(3x+16)$ 

4) Factoriser 
$$
(3x+5)(7x-4) - (5x-3)(3x+5)
$$
.

$$
\frac{(3x+5)(7x-4)-(5x-3)(3x+5)}{a}
$$
\n=  $ab - ca$  en posant: 
$$
\begin{cases} a = 3x+5 \\ b = 7x-4 \\ c = 5x-3 \end{cases}
$$

**Remarque :**  $ab - ca = ab - ac = a(b - c)$ . En remplaçant *a*, *b* et *c* par leurs expressions, on trouve :  $(3x+5)[(7x-4)-(5x-3)]$ = (3*x* +5)(7*x* −4−5*x* +3)(attention au signe - devant la parenthèse)  $=(3x+5)(2x-1)$ donc :  $\sqrt{(3x+5)(7x-4)-(5x-3)(3x+5)} = (3x+5)(2x-1)$ 

- 
- 5) **Factoriser**  $(7x+1)^2 (7x+1)(3-2x)$ . On remarque que :  $(7x+1)^2 - (7x+1)(3-2x) = (7x+1)$ | {z } *a*  $(7x+1)$ | {z } *a*  $-(7x+1)$ | {z } *a* (3−2*x*)  $\sum_{b}$  $= aa - ab$  avec  $\begin{cases} a = 7x + 1 \\ b = 2, 2x \end{cases}$ *b* = 3−2*x*  $= a(a - b)$  $=(7x+1)[(7x+1)-(2-3x)]$  $=(7x+1)(7x+1-2+3x)$  $=(7x+1)(10x-1)$ Par conséquent :  $(7x+1)^2 - (7x+1)(3-2x) = (7x+1)(10x-1)$ .

6) **Factoriser**  $(x+3)^2 - (x+3)$ .

Il est « clair » que  $(x+3)$  est un facteur commun.  $(x+3)^2 - (x+3)$  $=(x+3) \times (x+3) - (x+3) \times 1$ | {z } *a* | {z } *a*  $\overline{a}$  $= a \times a - a \times 1$  avec  $a = (x + 3)$  $= a(a-1)$  $=(x+3)[(x+3)-1]$  $=(x+3)(x+2)$ .  $= (x+3)(x+2)$ .<br>D'où :  $(x+3)^2 - (x+3) = (x+3)(x+2)$ .

### <span id="page-2-0"></span>**V Avec un facteur commun moins apparent**

7) **Factoriser** : (3*x* +5)(2*x* +7)−(6*x* +10)(*x* +13).

Il n'y pas de facteur commun apparent, mais il est clair que  $6x + 10 = 2(3x + 5)$ . Par conséquent :  $(3x+5)(2x+7)-(6x+10)(x+13) = (3x+5)(2x+7)-2(3x+5)(x+13).$  $(3x+5)(2x+7)-2(3x+5)(x+13)$  $\overrightarrow{a}$   $\overrightarrow{b}$   $\overrightarrow{a}$ *a*  $\overline{z}$ *c* = *ab* −2*ac* avec  $\sqrt{ }$ J  $\mathbf{I}$  $a = 3x + 5$  $b = 2x + 7$  $c = x + 13$ 

 $= a(b-2c)$  $= (3x+5)[(2x+7)-2(x+13)]$  $= (3x+5)(2x+7-2x-26)$  $=(3x+5)(-19)$  $=-19(3x+5)$ .

Par conséquent :  $(3x+5)(2x+7)-(6x+10)(x+13) = -19(3x+5)$ 

8) **Factoriser** (15*x* −3)(2*x* +7)−10*x* +2. On remarque que :  $15x - 3 = 5(3x - 1)$  et  $-10x + 2 = -(10x - 2) = -2(5x - 1)$ .

Par conséquent :

 $(15x-3)(2x+7)-10x+2=3(5x-1)$ | {z } *a*  $(2x + 7)$  $\sum_{b}$  $-2(5x-1)$ | {z } *a*  $= 3ab - 2a$  avec  $\begin{cases} a = 5x - 1 \\ b = 2x + 7 \end{cases}$  $b = 2x + 7$  $= a(3b-2)$  $= (5x-1)(3(2x+7)-2)$  $= (5x-1)(6x+21-2)$  $= (5x-1)(6x+19).$  $D'où : (15x-3)(2x+7)-10x+2 = (5x-1)(6x+19)$ 

## <span id="page-3-0"></span>**VI Avec des identités remarquables**

9) **Factoriser** :  $9x^2 + 42x + 49$ .

Il n'y aucun facteur commun donc on recherche si on peut faire apparaÓtre une identité remarquable.

$$
9x2 + 42x + 49 = (3x)2 + 2 \times (3x) \times 7 + 72 = a2 + 2ab + b2 \text{ avec } \begin{cases} a = 3x \\ b = 7 \end{cases}
$$
  
=  $(3a + 7)2$ .  
Par conséquent: 
$$
\frac{9x^{2} + 42x + 49 = (3x + 7)2}{52x^{2} + 124}
$$

10) **Factoriser** : 100*x* <sup>2</sup> −121.  $100x^2 - 121 = (10x)^2 - 11^2 = a^2 - b^2$  avec  $a = 10x$  et  $b = 11$  $=(a + b)(a - b)$  $= (10x+11)(10x-11).$  $D'$ où :  $100x^2 - 121 = (10x + 11)(10x - 11)$ 

11) **Factoriser**  $(2x+9)^2 - (3x-13)^2$ .

On voit que l'expression est la différence de deux carrés, ce qui fait penser à une identité remarquable.

$$
(2x+9)^2 - (3x-13)^2
$$
  
=  $a^2 - b^2$  avec  $a = (2x+9)$  et  $b = (3x-13)$   
=  $(a+b)(a-b)$   
=  $[(2x+9) + (3x-13)][(2x+9) - (3x-13)]$   
=  $(2x+9+3x-13)(2x+9-3x+13)$   
=  $(5x-4)(-x+22)$ 

Par conséquent :  $(2x+9)^2 - (3x-13)^2 = (5x-4)(-x+22)$ 

## <span id="page-3-1"></span>**VII Avec facteur commun et identités remarquables**

12) **Factoriser**  $A = (4x-4) - (5x-13)(x-1) + x^2 - 1$ On remarque que :  $4x - 4 = 4(x - 1)$  et  $x^2 - 1 = x^2 - x^2 = (x + 1)(x - 1)$  (identité remarquable). Par conséquent :  $A = 4(x - 1)$ | {z } *a* −(5*x* −13)  $\overrightarrow{b}$  $(x-1)$ | {z } *a*  $+(x+1)$  $\sum_{c}$  $(x-1)$ | {z } *a*  $= 4a - ba + ca$  avec  $a = (x - 1); b = (5x - 13)$  et =  $(x + 1)$  $= a(4-b+c)$  $=(x-1)[4-(5x-13)+(x+1)]$  $=(x-1)(4-5x+13+x-1)$  $=(x-1)(-4x+16)$  $=(x-1) \times 4(-x+4)$  $= 4(x-1)(-x+4)$ 

D'où :  $A = (4x-4) - (5x-13)(x-1) + x^2 - 1 = 4(x-1)(-x+4)$ .

13) **Factoriser**  $B = x^2 - 4x + 4 + (1 - 5x)(2 - x) + (x - 2)$ On remarque que :  $x^2 - 4x + 4 = x^2 - 2 \times x \times 2 + 2^2 = (x - 2)^2$  (identité remarquable) et que  $(2 - x) = (-1) \times$  $(x-2) = -(x-2)$ .

Par conséquent : 
$$
B = x^2 - 4x + 4 + (1 - 5x)(2 - x) + (x - 2)
$$
  
\n
$$
= (x - 2)^2 + (1 - 5x) \times (-1) \times (2 - x) + (x - 2)
$$
\n
$$
= \underbrace{(x - 2)}_{a} \underbrace{(x - 2)}_{a} - \underbrace{(1 - 5x)}_{a} \underbrace{(x - 2)}_{a} + \underbrace{(x - 2)}_{a} \text{ avec } a = (x - 2), b = (1 - 5x)
$$
\n
$$
= aa - ba + a
$$
\n
$$
= a(a - b + 1)
$$
\n
$$
= (x - 2)(x - 2 - 1 + 5x + 1) \pm \pm \sqrt{(x - 2)(6x - 2)}
$$
\n
$$
= (x - 2) \times 2(3x - 1)
$$
\n
$$
= 2(x - 2)(3x - 1).
$$

Par conséquent :  $B = x^2 - 4x + 4 + (1 - 5x)(2 - x) + (x - 2) = 2(x - 2)(3x - 1)$ 

## <span id="page-4-0"></span>**VIII Quand on ne voit ni facteur commun, ni identité remarquable**

14) **Factoriser**  $3x^2 - 5x + 18 + (3x + 2)(5x - 9)$ .

On ne voit ni facteur commun , ni identité remarquable. En développant, on trouve;  $A = 3x^2 - 5x + 18 + (3x + 2)(5x - 9)$  $= 3x^2 - 5x + 18 + (15x^2 - 27x + 10x - 18)$  $3x^2 - 5x + 18 + 15x^2 - 27x + 10x - 18$  $= 18x^2 - 22x$  $= 9 \times 2x \times x - 11 \times 2x$  $= 2x(9x-11).$  $D'$ où :  $3x^2 - 5x + 18 + (3x + 2)(5x - 9) = 2x(9x - 11)$ 

#### **Remarque :**

Vous verrez en Première une technique pour factoriser, lorsque cela est possible, toute expression du second degré, c'est-à-dire une expression du type  $ax^2 + bx + c$ , *a*, *b* et *c* réels,  $a \ne 0$ .

**Rappel** : toutes les expressions algébriques ne sont pas factorisables! C'est le cas de  $x^2 + 1$  par exemple.

<span id="page-4-4"></span><span id="page-4-3"></span><span id="page-4-2"></span><span id="page-4-1"></span>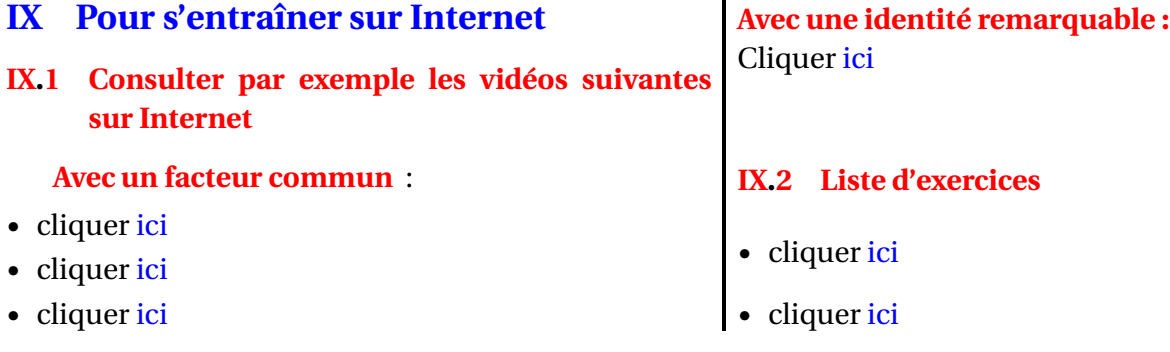